## Classi 通知設定手順書

**Classiにアクセスするには WEB版とアプリ版の2つの方法があります。**

**アプリ版をご利用の保護者の方は通知設定の 必要はありません。アプリの【プッシュ通 知】により新着情報はいち早く届きます。お 手持ちのスマートフォンが対応している場合、 こちらをお薦めします。**

**WEB版をご利用の保護者の方は通知設定が 必要です。本書ではWEB版ご利用の方の通 知設定について掲載しています。**

**なお、アプリの入手方法は【初回ログイン手 順書】に掲載しています。**

## **Classiにログインしてください**

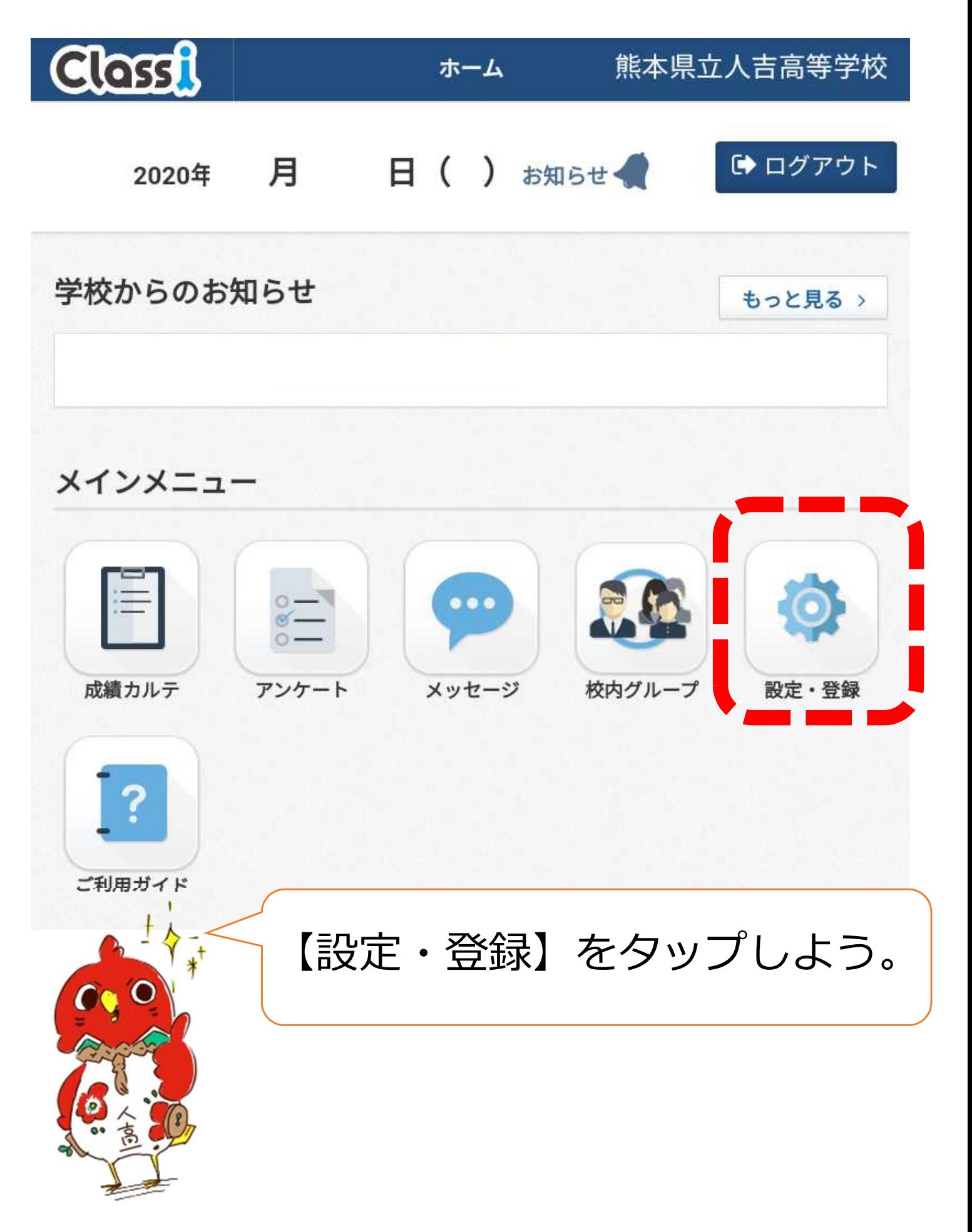

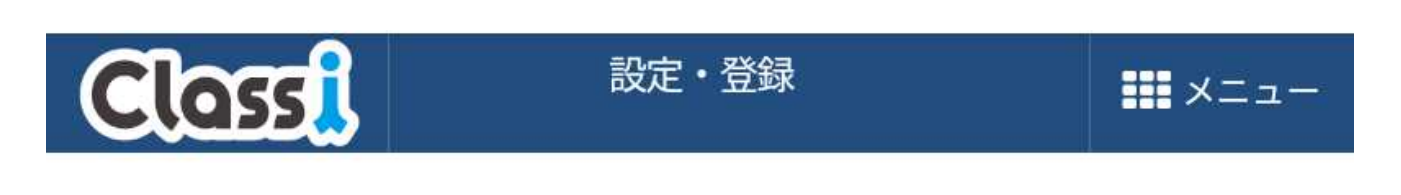

## 設定·登録

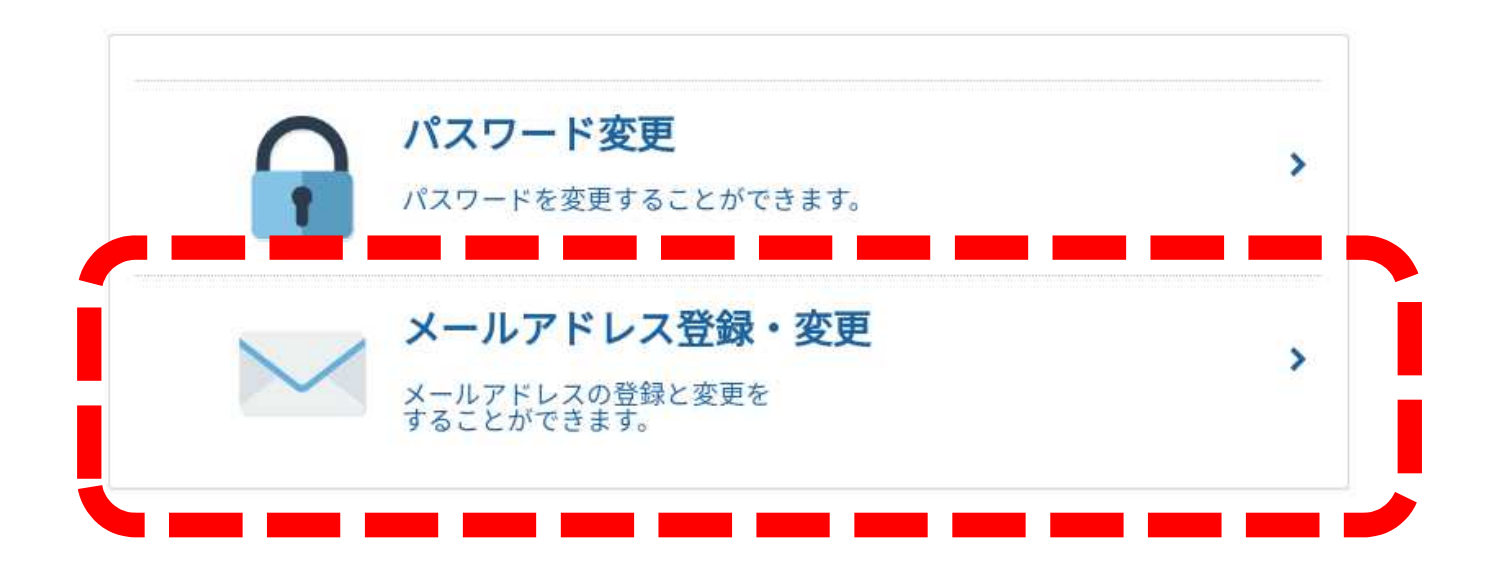

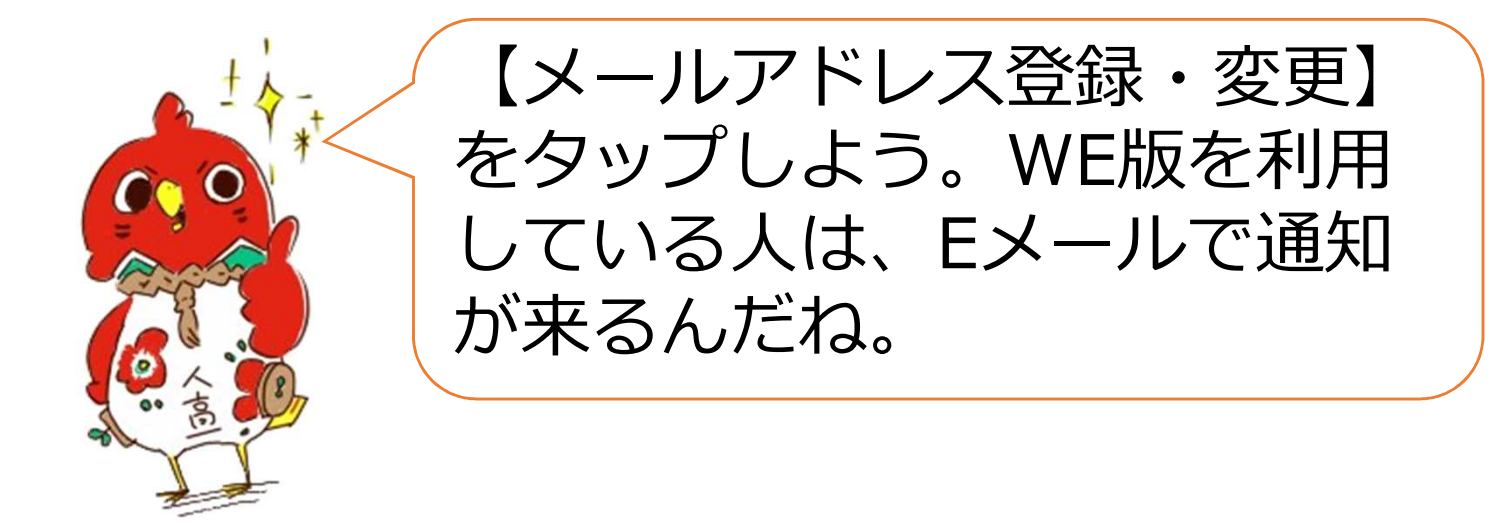

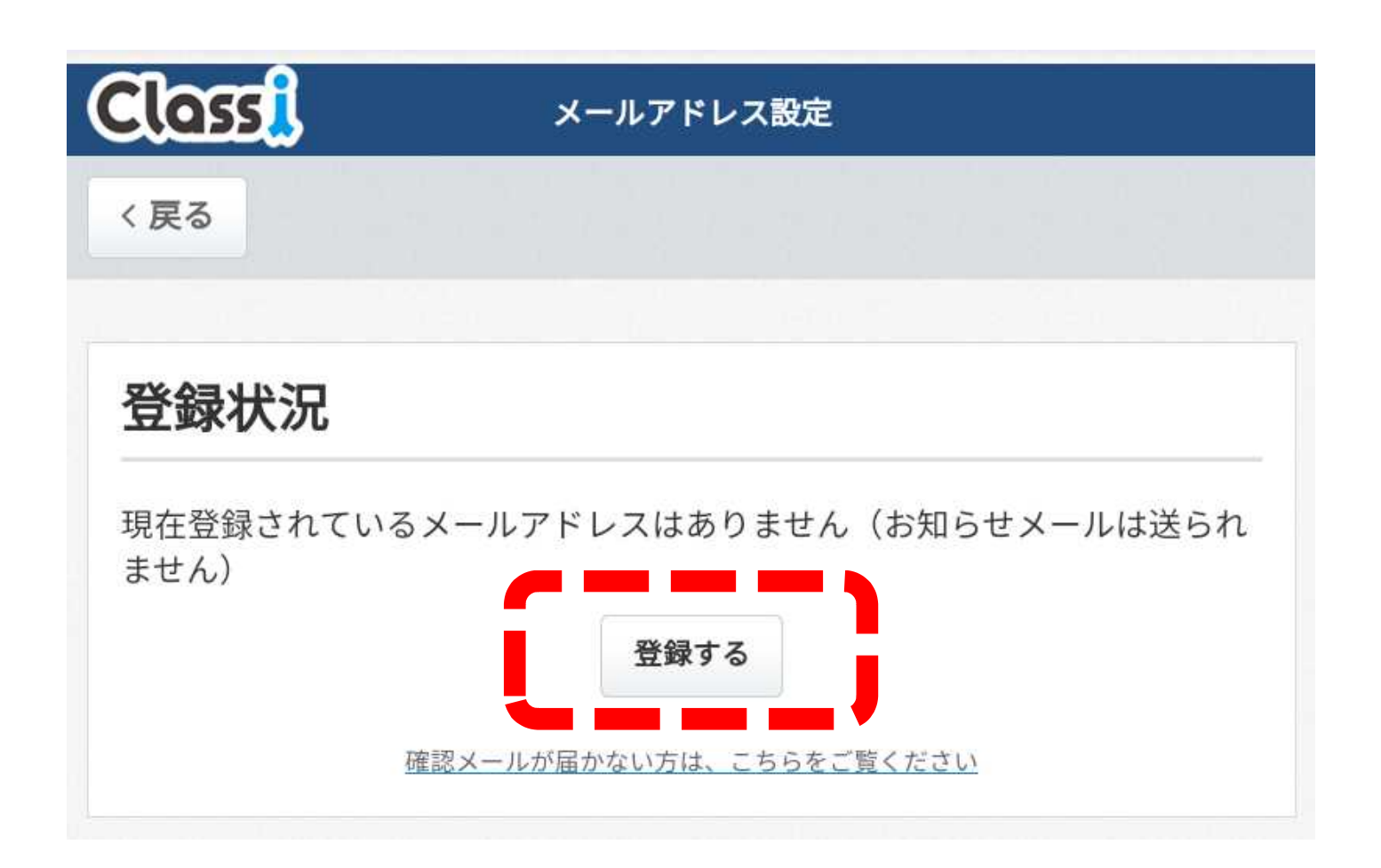

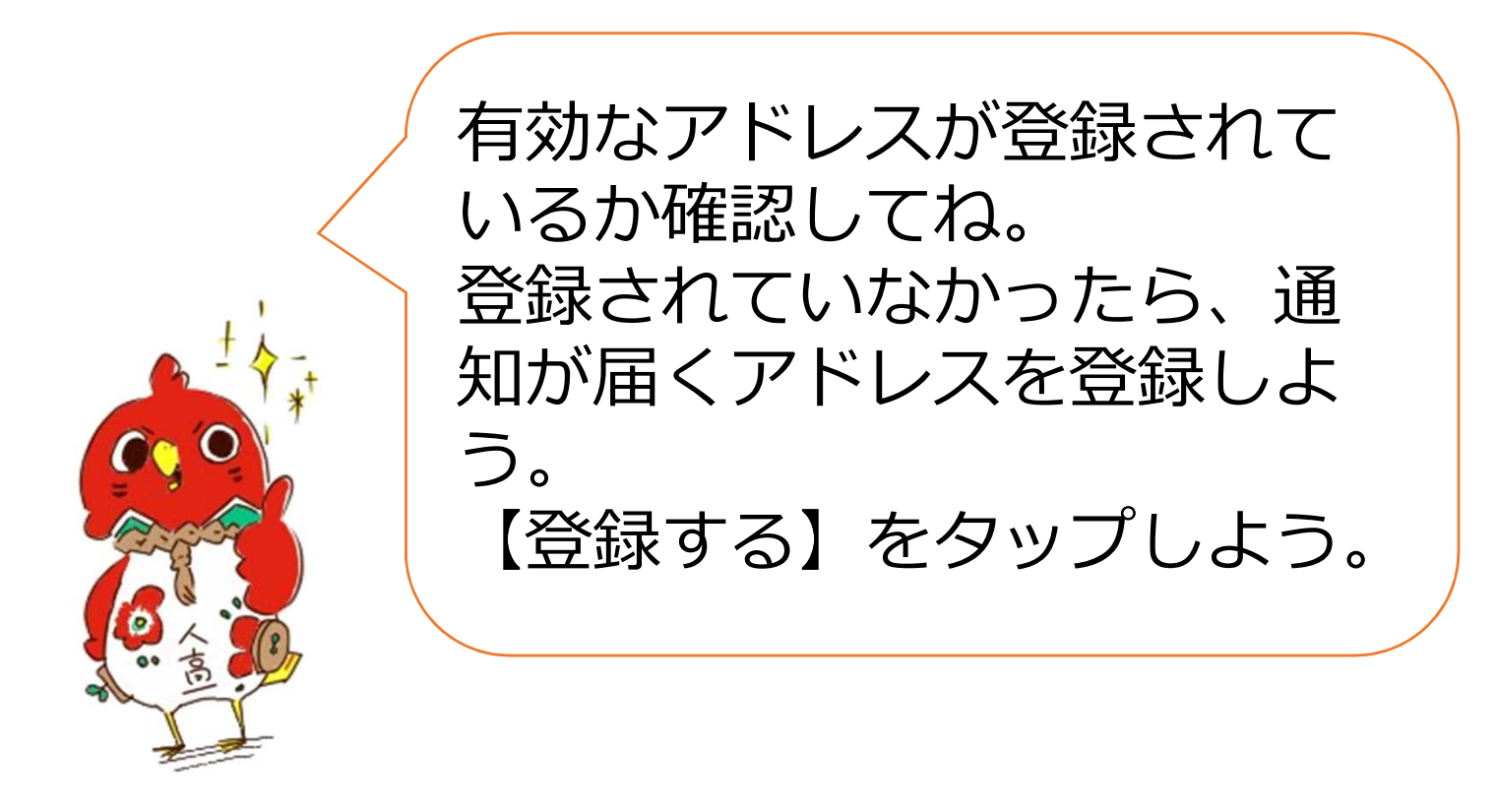

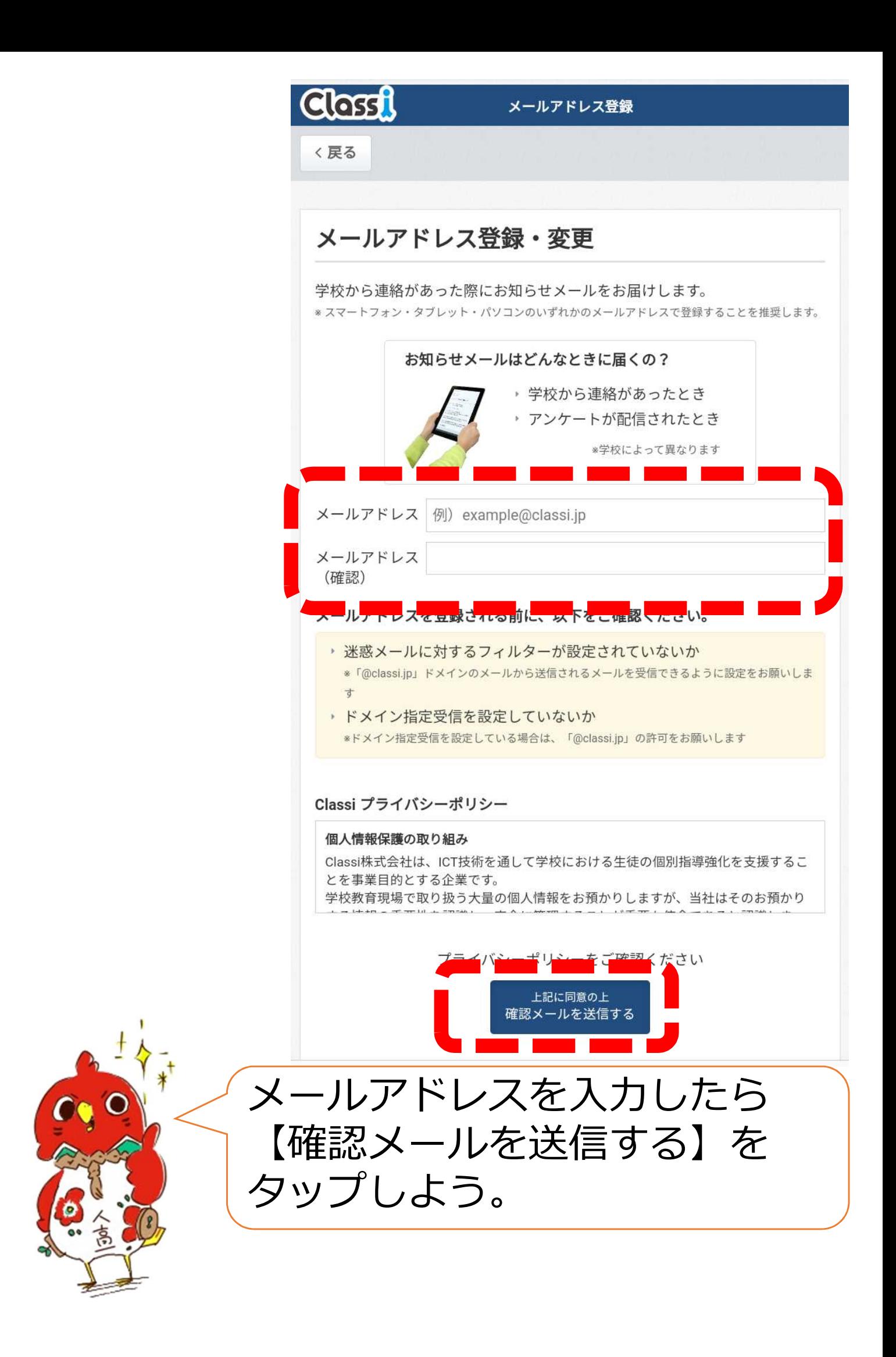

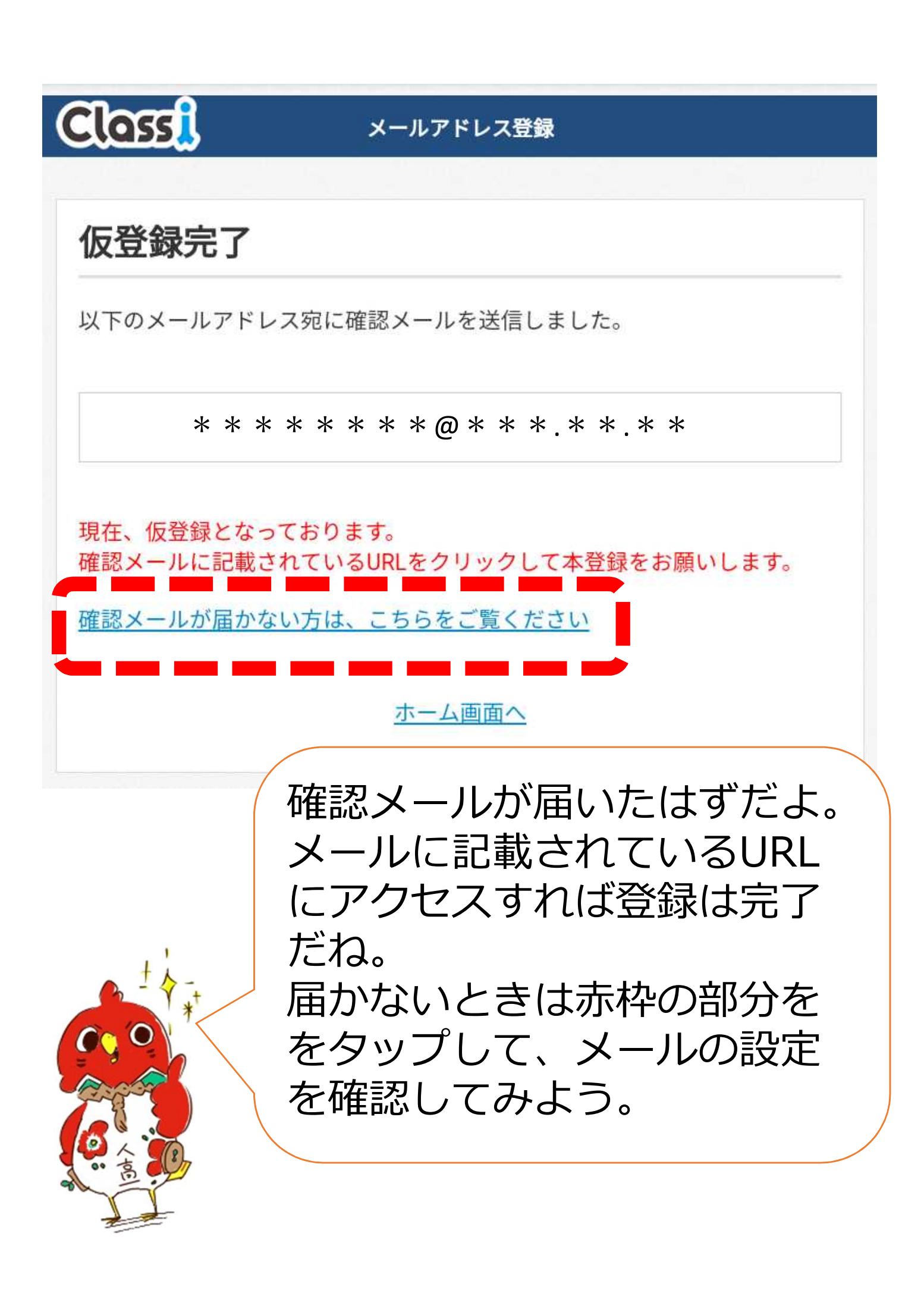